# Cheatography

#### Windows Keyboard Shortcuts by Mike Lue [\(Mike](http://www.cheatography.com/mike-lue/) Lue) via [cheatography.com/88393/cs/20278/](http://www.cheatography.com/mike-lue/cheat-sheets/windows)

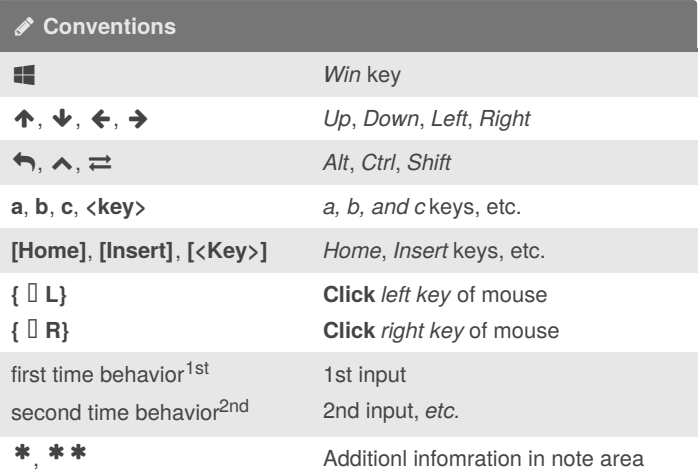

This cheat sheet comes from [Keyboard](https://support.microsoft.com/en-us/help/12445/windows-keyboard-shortcuts) shortcuts in Windows *Applies to: Windows 10, Windows 8.1, and Windows 7*

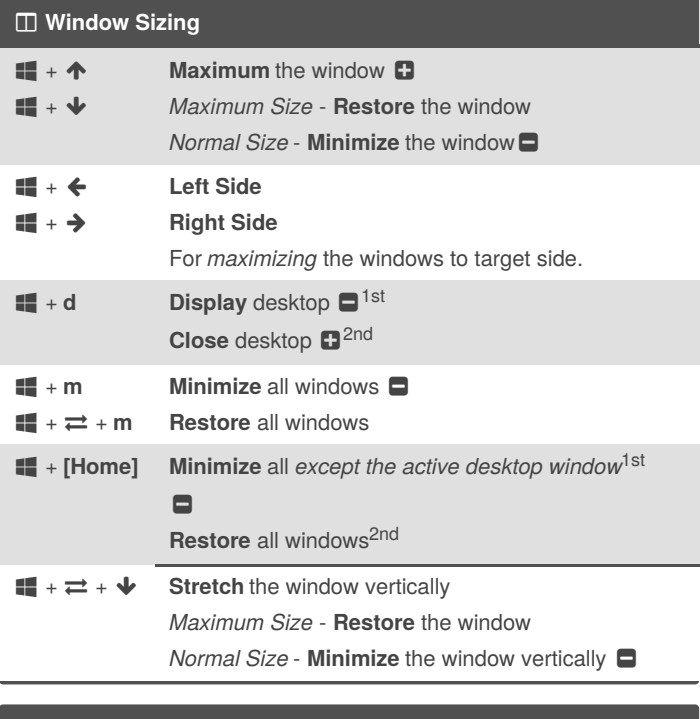

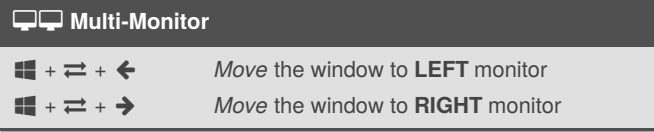

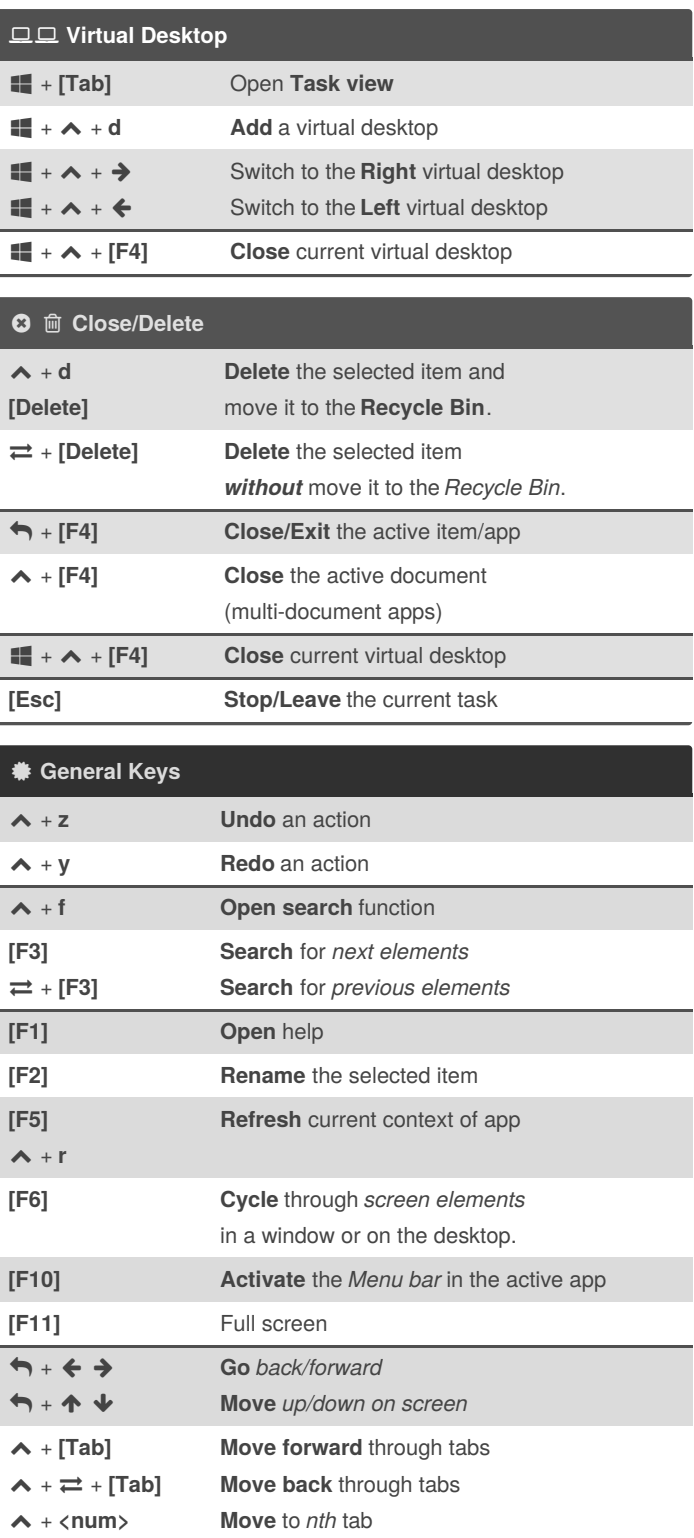

By **Mike Lue** (Mike Lue) [cheatography.com/mike-lue/](http://www.cheatography.com/mike-lue/) [gh.mikelue.guru/](https://gh.mikelue.guru/)

Not published yet. Last updated 20th August, 2019. Page 1 of 3.

Sponsored by **Readable.com** Measure your website readability! <https://readable.com>

### Windows Keyboard Shortcuts

by Mike Lue [\(Mike](http://www.cheatography.com/mike-lue/) Lue) via [cheatography.com/88393/cs/20278/](http://www.cheatography.com/mike-lue/cheat-sheets/windows)

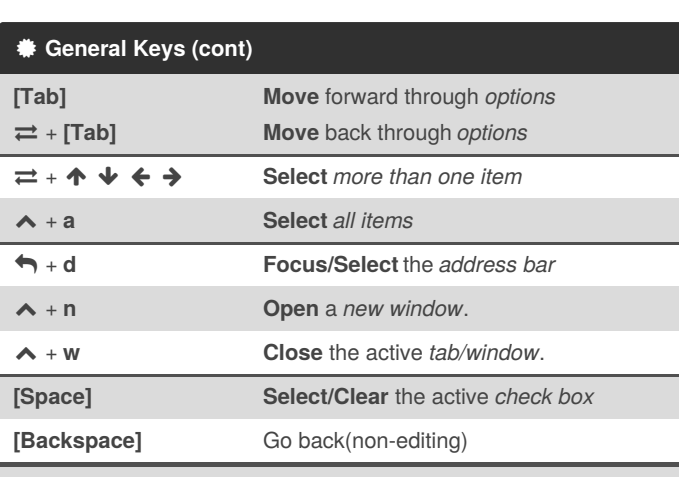

Cheatography

Different apps may have different behaviors for the general shortcuts.

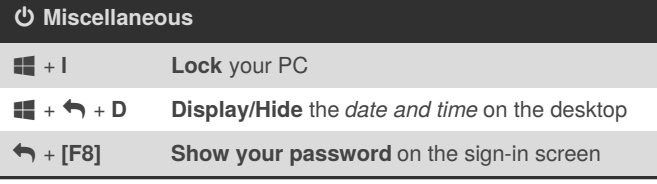

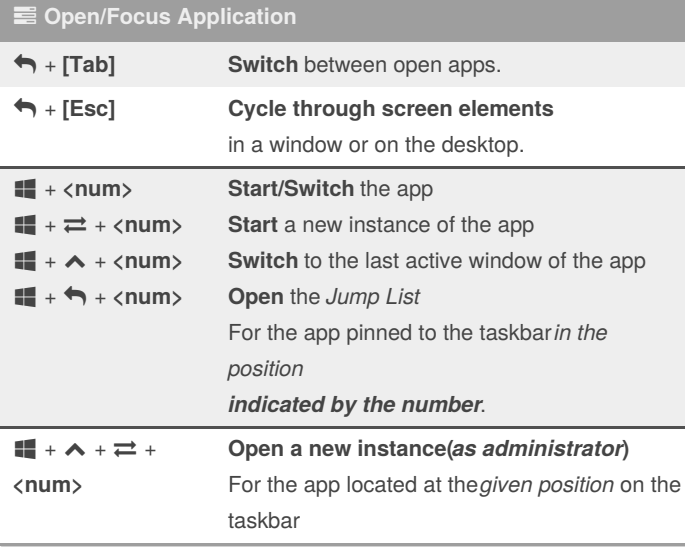

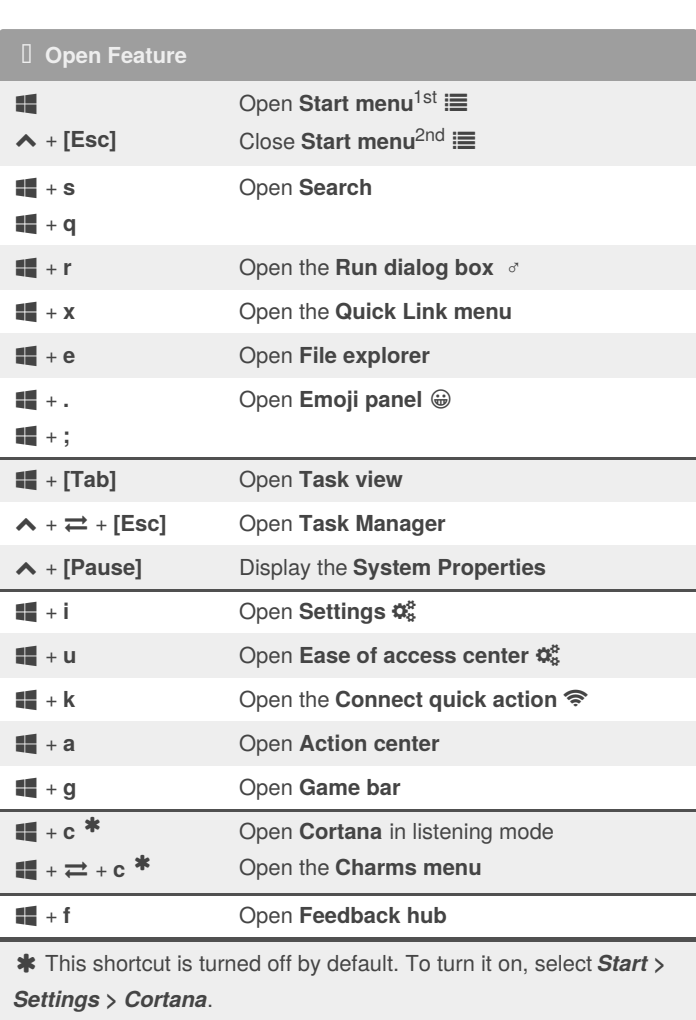

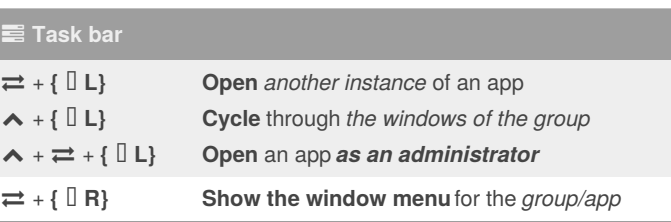

By **Mike Lue** (Mike Lue) [cheatography.com/mike-lue/](http://www.cheatography.com/mike-lue/) [gh.mikelue.guru/](https://gh.mikelue.guru/)

Not published yet. Last updated 20th August, 2019. Page 2 of 3.

Sponsored by **Readable.com**

Measure your website readability! <https://readable.com>

## Cheatography

#### Windows Keyboard Shortcuts by Mike Lue [\(Mike](http://www.cheatography.com/mike-lue/) Lue) via [cheatography.com/88393/cs/20278/](http://www.cheatography.com/mike-lue/cheat-sheets/windows)

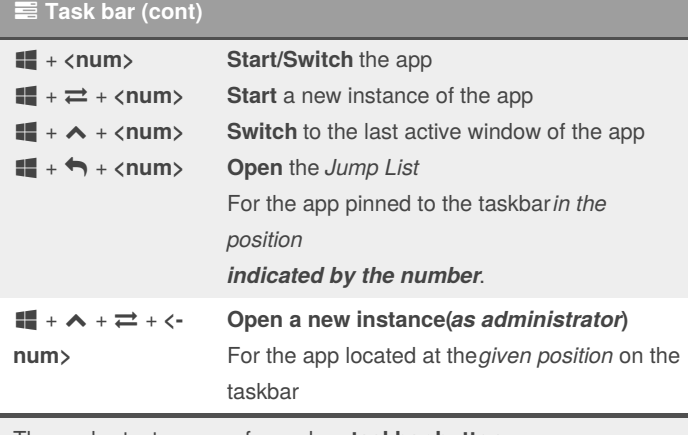

These shortcuts are performed on **taskbar button**

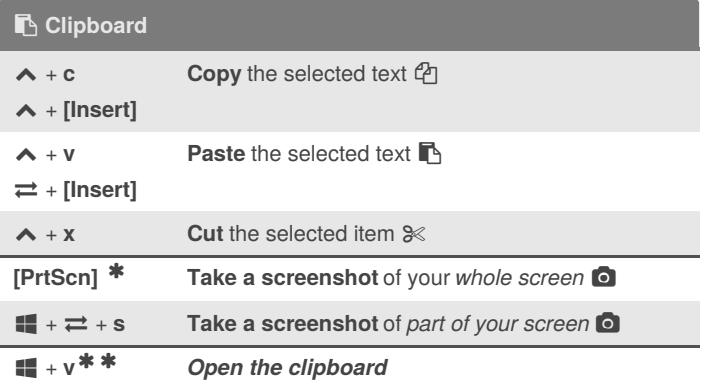

\* You can change this shortcut so it also opens screen snipping, which lets you edit your screenshot. Select *Start > Settings > Ease of Access > Keyboard*, and turn on the toggle under **Print Screen** shortcut.

 To activate this shortcut, select *Start > Settings > System > Clipboard*, and turn on the toggle under **Clipboard history**.

[Ditto](https://ditto-cp.sourceforge.io/) is a comprehensive clipboard of alternative.

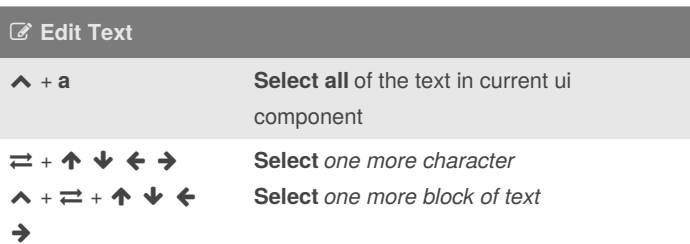

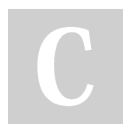

By **Mike Lue** (Mike Lue) [cheatography.com/mike-lue/](http://www.cheatography.com/mike-lue/) [gh.mikelue.guru/](https://gh.mikelue.guru/)

Not published yet. Last updated 20th August, 2019. Page 3 of 3.

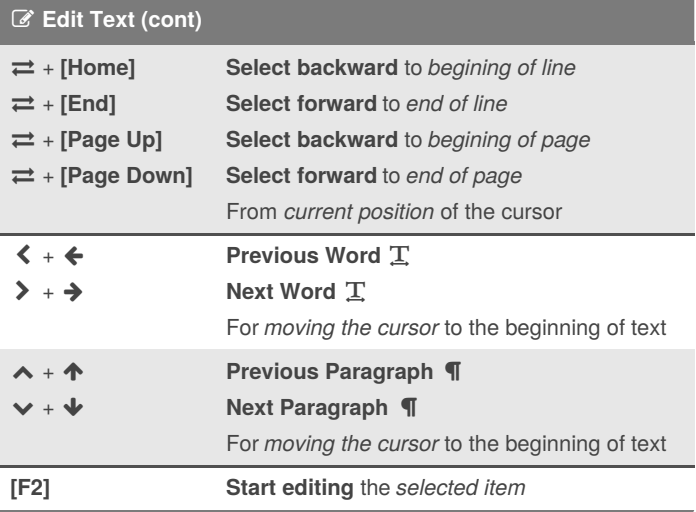

Sponsored by **Readable.com** Measure your website readability! <https://readable.com>